### What You Need to Know for Project One

#### **Dave Eckhardt**

**Zach Snow Joshua Wise Joey Echeverria Steve Muckle**

- Please read the syllabus
	- Some of your questions are answered there :-)
	- We would rather teach than tear our hair out
- Also, please read the Project 1 handout
	- Please don't post about "Why did my screen turn purple?"
- Partner registration -- please do if you can!
	- Status: ~7 groups registered (thanks!)
		- Hint: https://www.cs.cmu.edu/~410/seeking-partner.pdf
	- Also 2 groups have half-way registered
		- **Please complete 1-way registrations (ahem!!)**

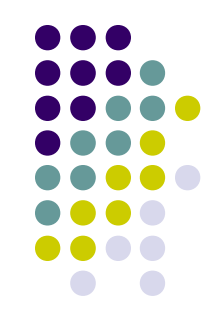

- Anti-catastrophe reminder: this is **not** a Stack Overflow class!
	- Also not Chegg, etc.
- We realize that we are asking you to do things differently than you have in the past
	- We realize that can be disorienting

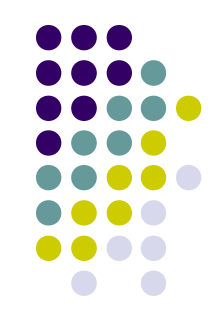

- Anti-catastrophe reminder: this is **not** a Stack Overflow class!
	- Also not Chegg, etc.
- We realize that we are asking you to do things differently than you have in the past
	- We realize that can be disorienting
	- Please commit right away now to doing new and disorienting things, or else please drop the class – right away now
- Thanks!

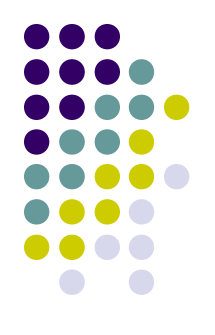

- Final-exam date???
	- We don't choose it  $-$  the Registrar does
	- It's not decided yet the Registrar decides when

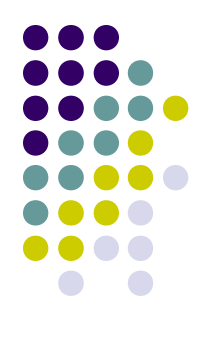

- Final-exam date???
	- We don't choose it  $-$  the Registrar does
	- It's not decided yet the Registrar decides when
- When can I get out of Pittsburgh???

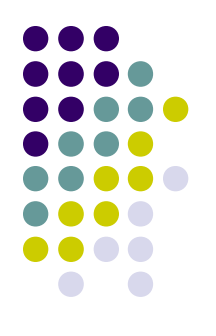

- Final-exam date???
	- We don't choose it  $-$  the Registrar does
	- It's not decided yet the Registrar decides when
- When can I get out of Pittsburgh???
	- It's not decided yet the Registrar decides when

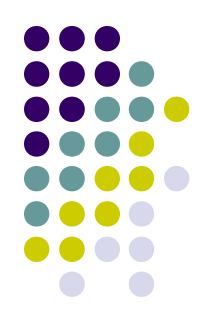

- Final-exam date???
	- We don't choose it the Registrar does
	- It's not decided yet the Registrar decides when
- When can I get out of Pittsburgh???
	- It's not decided yet the Registrar decides when
	- If you must buy tickets now, you need to buy them for the day **after** the "Makeup Final Examination" day!

#### **Overview**

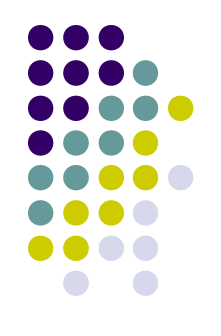

- Project 1 motivation
- Mundane details (x86/IA-32 version) PICs, hardware interrupts, software interrupts and exceptions, the IDT, privilege levels, segmentation
- Writing a device driver
- Using Simics
- Project 1 pieces

### **Project 1 Motivation**

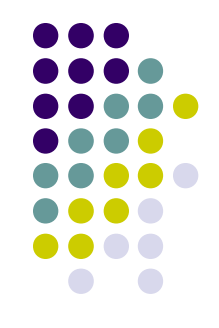

- Project 1 implements a game that runs directly on x86 hardware (no OS)
- What are our hopes for Project 1?
	- introduction to kernel programming
	- a better understanding of the x86 arch
	- hands-on experience with hardware interrupts and device drivers
	- get acquainted with the simulator (Simics) and development tools

### **Why do you care?**

- You'll need this for Project 3
- Lots of programs run on bare hardware

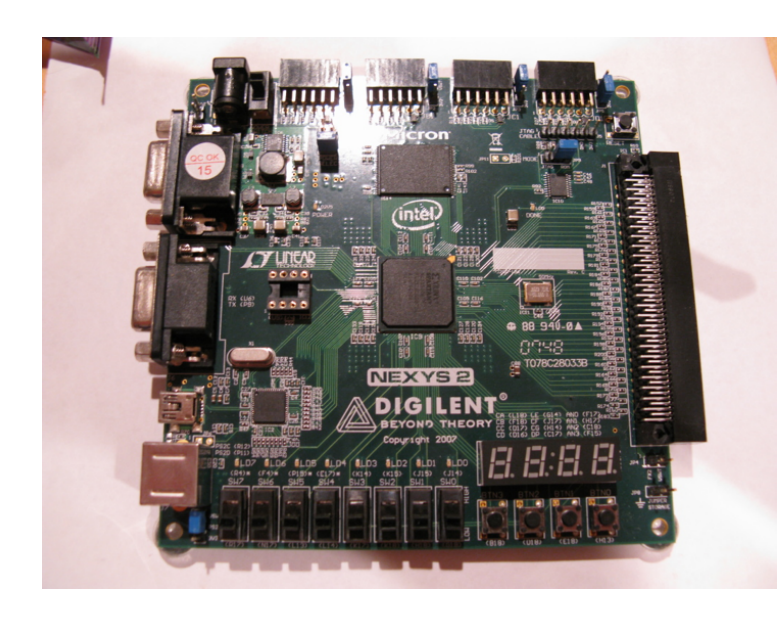

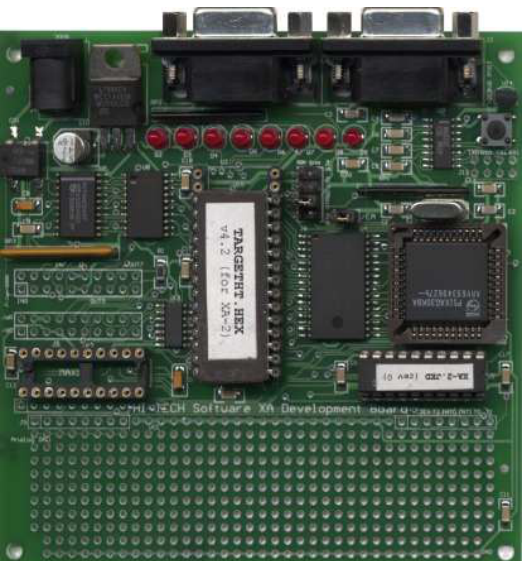

Copyright 2008 HI-TECH Software

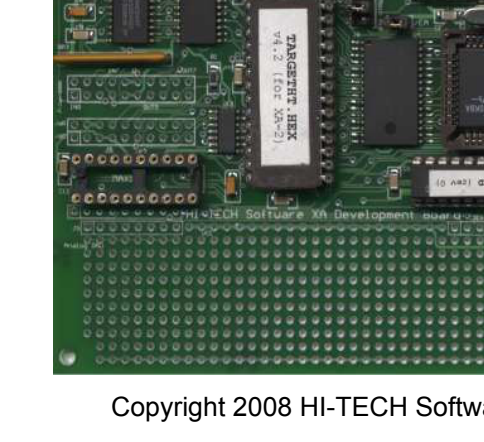

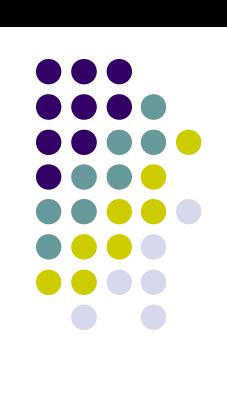

#### **Mundane Details in x86**

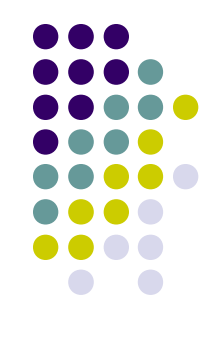

- Kernels work closely with hardware
- This means you need to know about hardware
- Some knowledge (registers, stack conventions) is assumed from 15-213
- You will learn more x86 details as the semester goes on
- Use the Intel PDF files as reference (http://www.cs.cmu.edu/~410/projects.html)

#### **Mundane Details in x86: Privilege Levels**

- Processor has 4 "privilege levels" (PLs)
- Zero most-privileged, three least-privileged
- Processor executes at one of the four PLs at any given time
- PLs protect privileged data, cause general protection faults

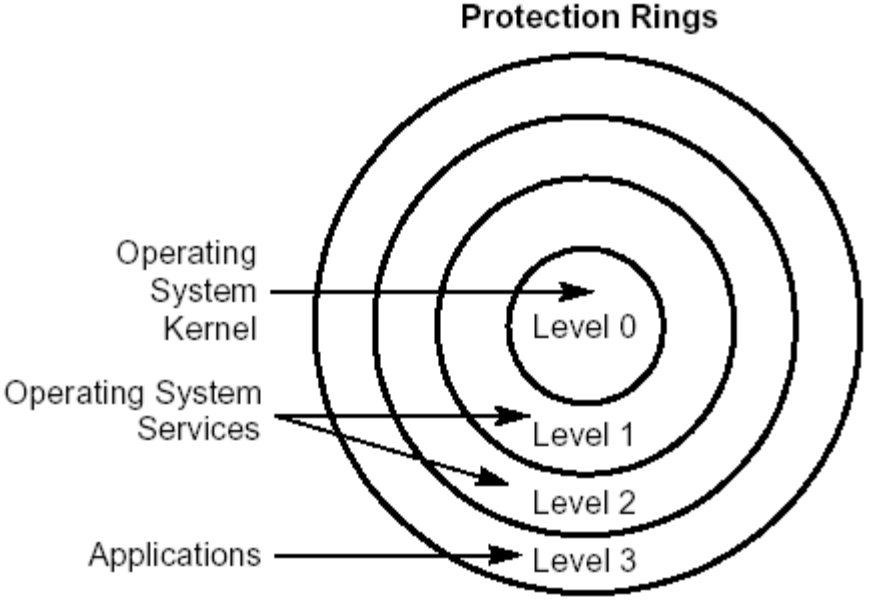

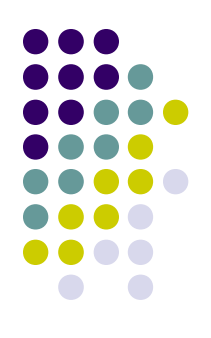

#### **Mundane Details in x86: Privilege Levels**

- Nearly unused in Project 1
- For projects 2 through 4
	- PLO is "kernel"
	- PL3 is "user"
	- Interrupts & exceptions usually transfer from 3 to 0
		- Sometimes: from 0 to 0
	- Running user code means getting from 0 to 3

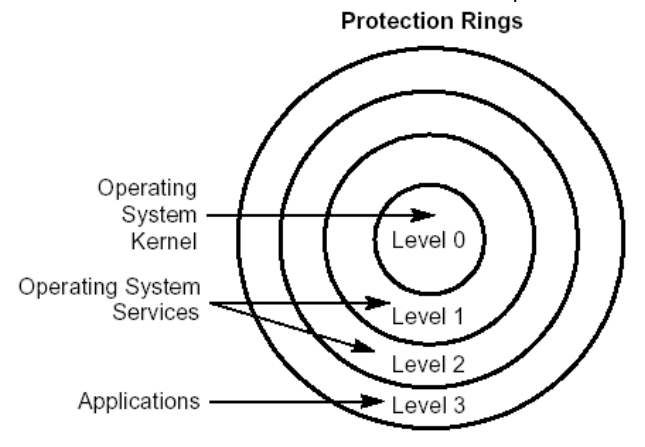

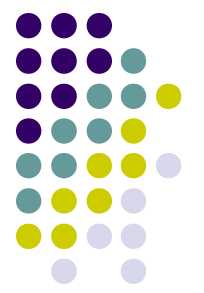

- There are different "kinds" of memory
- Hardware "kinds"
	- Read-only memory (for booting)
	- Video memory (painted onto screen)
- Software "kinds"
	- Read-only memory (typically, program code)
	- Stack (grows down), heap (grows up)

• ...

• ...

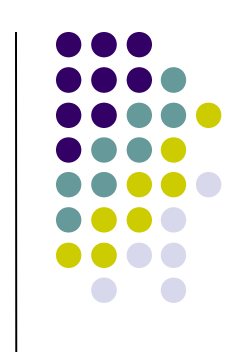

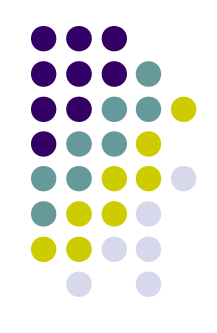

- Memory segment is a range of "the same kind"
- Hardware "kind"
	- Mark video memory as "don't buffer writes"
- Software "kind"
	- Mark all code pages read-only
- Fancy software
	- Process uses many separate segments
	- Windows: each DLL is multiple segments
		- (Well, Win16... and Win32... but not Win64...)

- x86 hardware **loves** segments
- Mandatory segments
	- Stack
	- Code
	- Data
- Segments interact with privilege levels
	- Kernel stack / user stack
	- Kernel code / user code

• ...

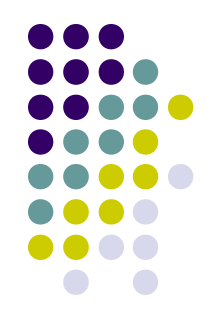

### **x86 Segmentation Road Map**

- 
- Segment = range of "same kind of memory"
- Segment **register** = %CS, %SS, %DS, ... %GS
- Segment **selector** = contents of a segment register
	- Which segment table and index do we mean?
	- What access privilege do we have to the segment?
- Segment **descriptor** = definition of segment
	- Which memory range?
	- What are its properties?

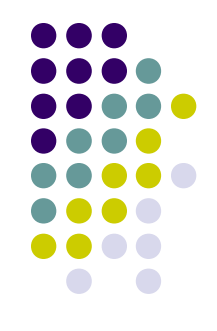

- When fetching an instruction, the processor asks for an address that looks like this: %CS:  $%EIP$
- So, if %EIP is 0xface then %CS:%EIP is the 64206th byte of the "code segment".

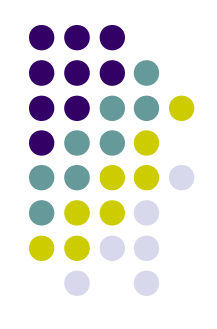

- When fetching an instruction, the processor asks for an address that looks like this: %CS:  $%EIP$
- The CPU looks at the **segment selector** in the %CS **segment register**
- A segment selector looks like this:

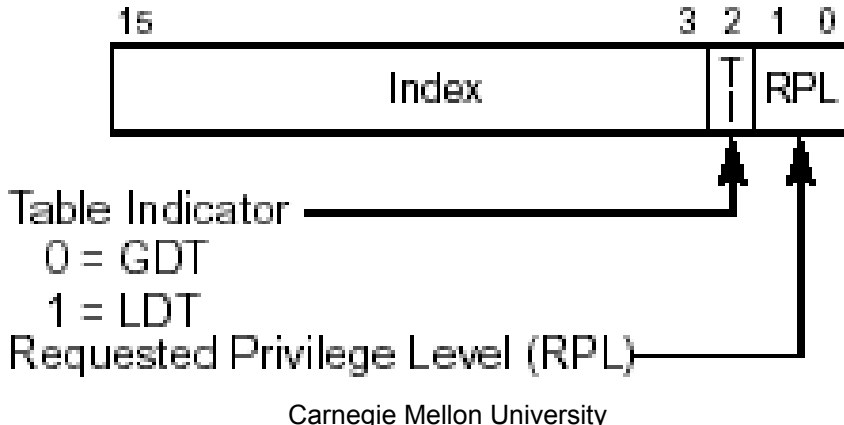

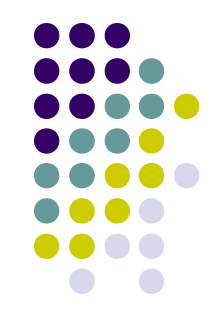

- Segment selector has a segment number, table selector, and requested privilege level (RPL)
- The table-select flag selects a descriptor table
	- global descriptor table or local descriptor table
- Segment number indexes into that descriptor table
	- 15-410 uses only global descriptor table (whew!)
- Descriptor tables set up by operating system
	- 15-410 support code builds GDT for you (whew!)
- You will still need to understand this, though...

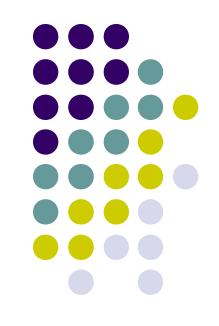

- Segment selector has a segment number, table selector, and requested privilege level (RPL)
- Table selector (done)
- Segment number/index (done)
- RPL **generally** means "what access do I have?"
- Magic special case: RPL in %CS
	- Defines **current processor privilege level**
	- Think: "user mode" vs. "kernel mode"
	- Remember this for Project 3!!!

#### **Mundane Details in x86: Segment Descriptors**

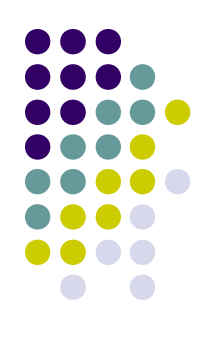

- Segment = area of memory with particular access/usage constraints
- Base, size, "stuff"
- Logically, base and size are two 32-bit numbers, "stuff" is flag/control bits

#### **Mundane Details in x86: Segment Descriptors**

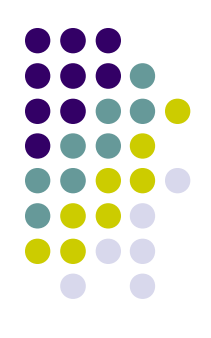

- Segment = area of memory with particular access/usage constraints
- Base, size, "stuff"
- Layout:

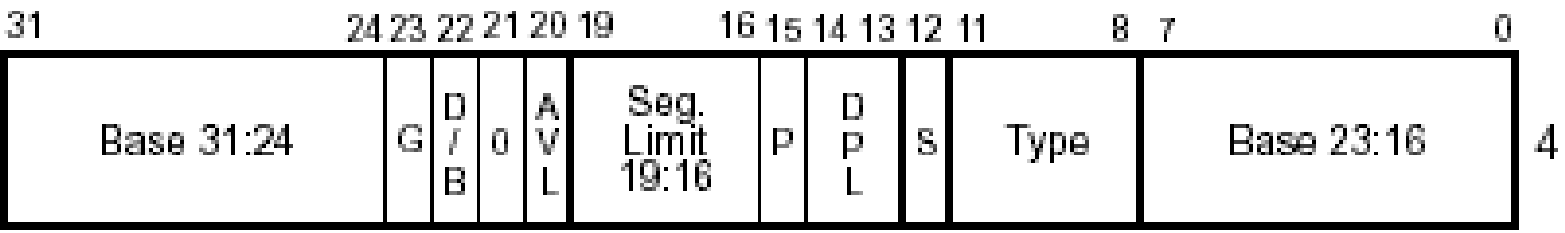

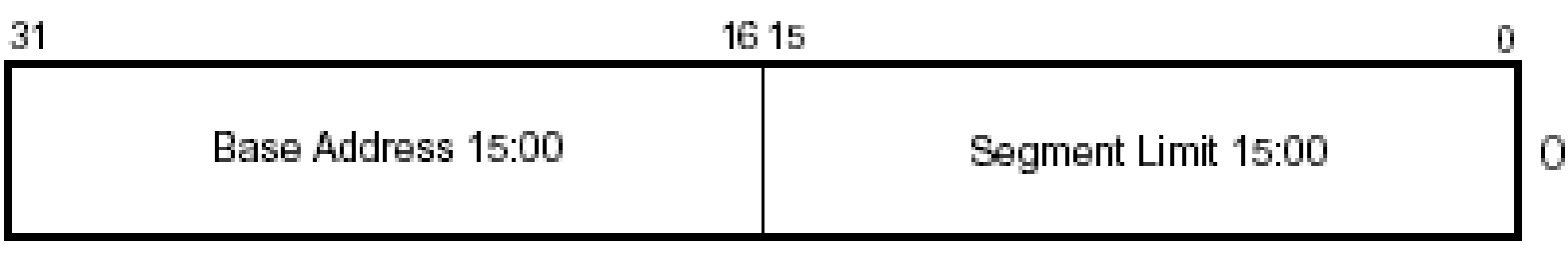

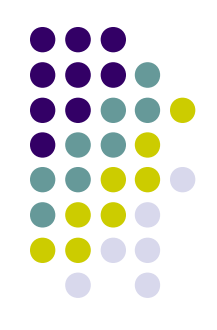

- Consider %CS segment register's segment selector's segment descriptor
	- Assume base = 0xfeed0000
	- Assume limit > 64206
- Assume %EIP contains 0xface
	- Then %CS:%EIP means "linear virtual address" 0xfeedface (0xfeed0000 + 0x0000face)
- "Linear virtual address" fed to virtual memory hardware, if it's turned on (Project 3, not Project 1)

### **Implied Segment Registers**

- Programmer doesn't usually **specify** segment
- Usually **implied** by "kind of memory access"
- CS is the segment register for fetching code
	- All instruction fetches are from %CS:%EIP
- SS is the segment register for the stack segment
	- PUSH, POP instructions use %SS:%ESP
- DS is the default segment register for data access
	- MOVL (%EAX),%EBX fetches from %DS:%EAX
	- But ES, FS, and GS can be specified instead

- Segments need not be fully backed by physical memory, and can overlap
- Segments defined for 15-410:

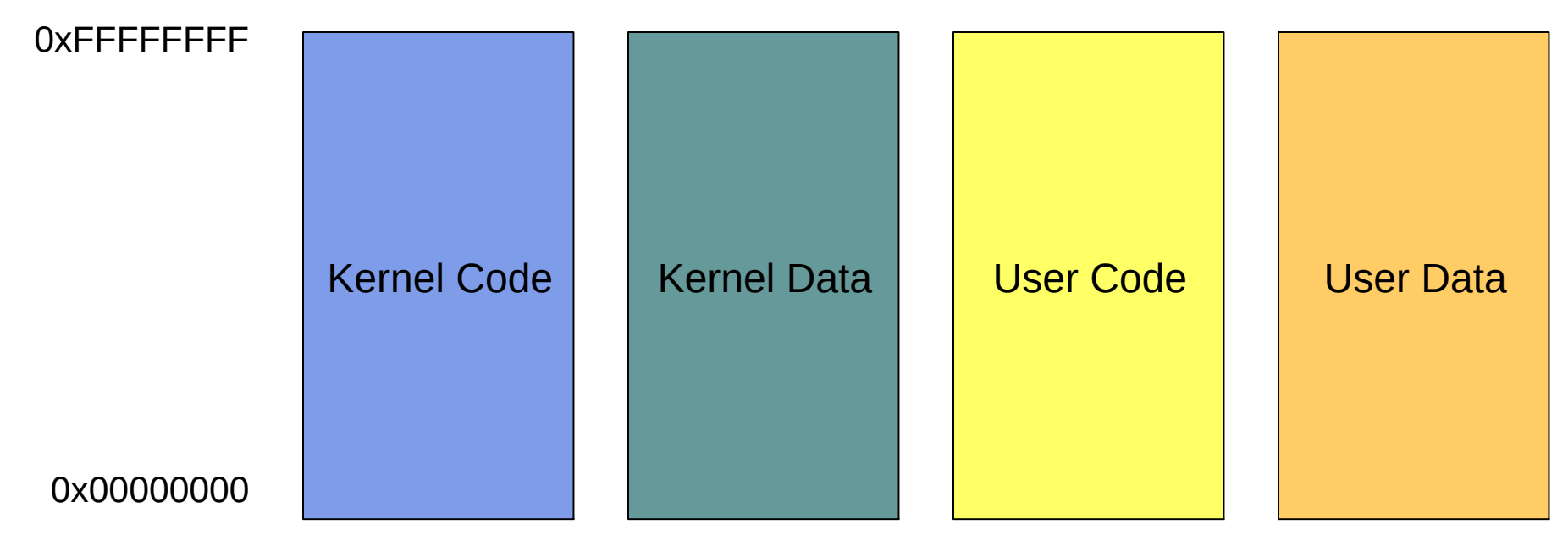

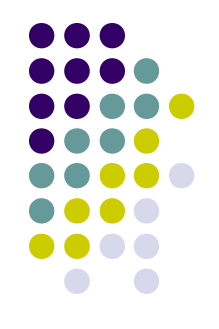

- Why so many?
- You can't specify a segment that is readable, writable and executable.
	- Need one for readable/executable code
	- Another for readable/writable data
- Need user and kernel segments in Project 3 for protection
- (Code, Data) X (User, Kernel) = 4

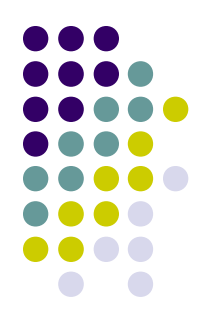

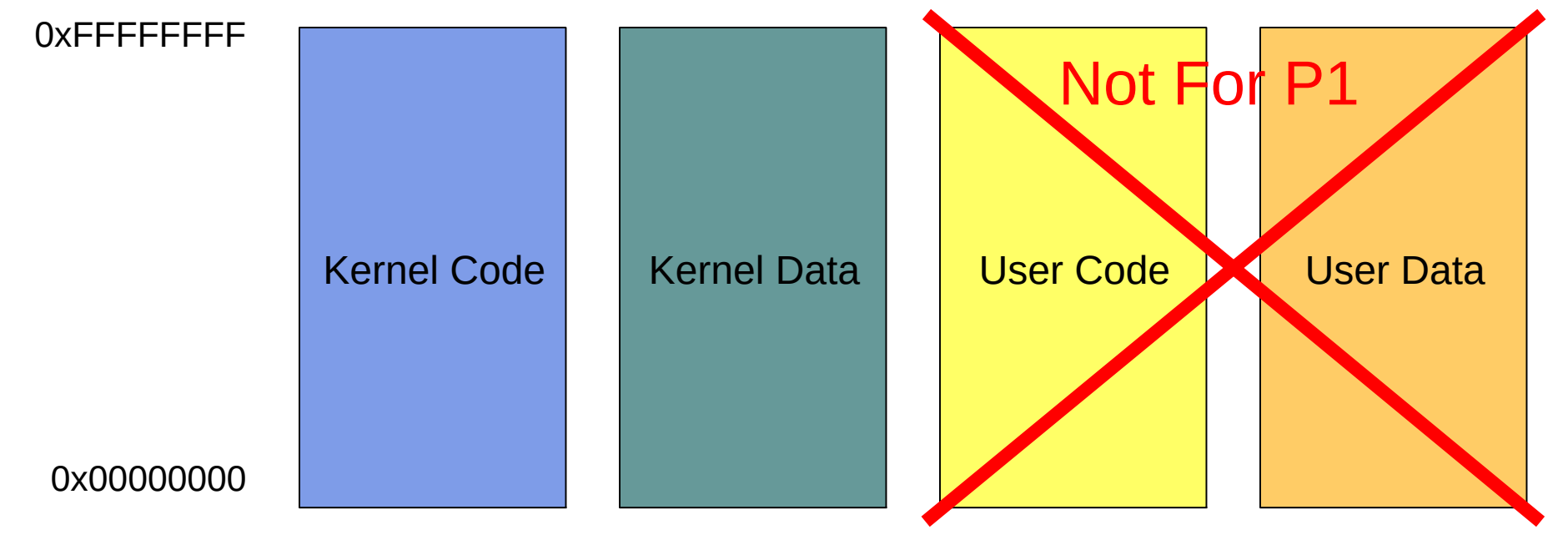

Carnegie Mellon University

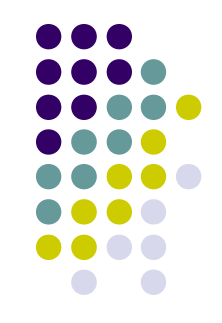

- Don't need to be concerned with every detail of segments in this class
- For more information you can read the Intel docs
- Or our documentation at:
	- www.cs.cmu.edu/~410/doc/segments/segments.html

### **Execution Types**

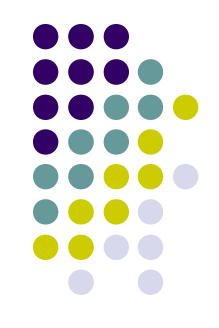

- From the processor's perspective, three kinds of instruction execution
	- Regular work  $-$  execute this one, then the next
	- Branch execute this one, then somewhere else
	- ...?

## **Execution Types - Surprises**

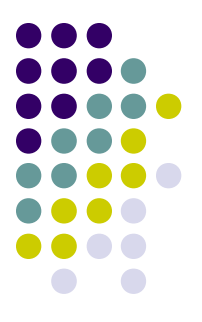

- From the processor's perspective, three kinds of instruction execution
	- Regular work  $-$  execute this one, then the next
	- Branch execute this one, then somewhere else
	- "Surprise" suddenly we must run a different body of code!
- Surprises
	- Exception/fault this instruction can't be executed
	- Trap voluntary transfer to different code
	- Carnegie Mellon University Interrupt – involuntary, unpredictable transfer to different code

### **Surprises**

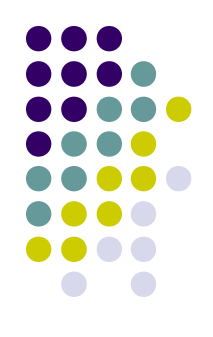

- Exception: a **particular instruction** broke
	- SIGSEGV, page fault, zero divide, illegal instruction
	- We may fix the conditions and re-run the instruction
	- We may kill the program
- Trap: a **particular instruction** asks for help
	- System call: "please invoke the kernel to ..."
	- We later resume at the instruction after the trap
- Interrupt: an I/O device needs attention
	- A **random instruction** is deferred while we run driver
	- We later resume the deferred instruction

Carnegie Mellon University

### **Mundane Details in x86: Faults**

- Sometimes code does stupid things
	- int gorgonzola =  $128/0$ ;
	- char\* idiot\_ptr = NULL; \*idiot\_ptr =  $0$ ;
	- Executing bytes which don't encode an instruction
- Exceptions cause a handler routine to be run
	- Record information about which instruction broke
	- Record information about why it broke
	- Locate "exception handler"
	- Exception handler decides: fix/kill/crash

#### **Mundane Details in x86: "Software Interrupts"**

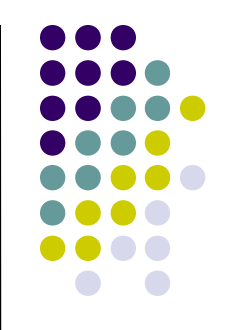

- A device gets the kernel's attention by raising a (hardware) interrupt
- User processes get the kernel's attention by raising a "software interrupt"
	- Which is not an interrupt even if Intel calls it one!
- x86 instruction INT n (more info on page 346 of intel-isr.pdf)
- Invokes handler routine: system call

#### **Mundane Details in x86: Interrupts and the PIC**

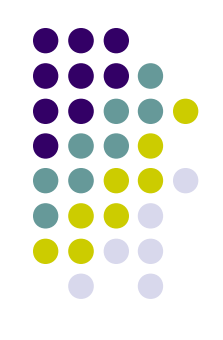

- Devices raise interrupts through the Programmable Interrupt Controller (PIC)
- The PIC serializes interrupts, delivers them
- There are actually two "daisy-chained" PICs

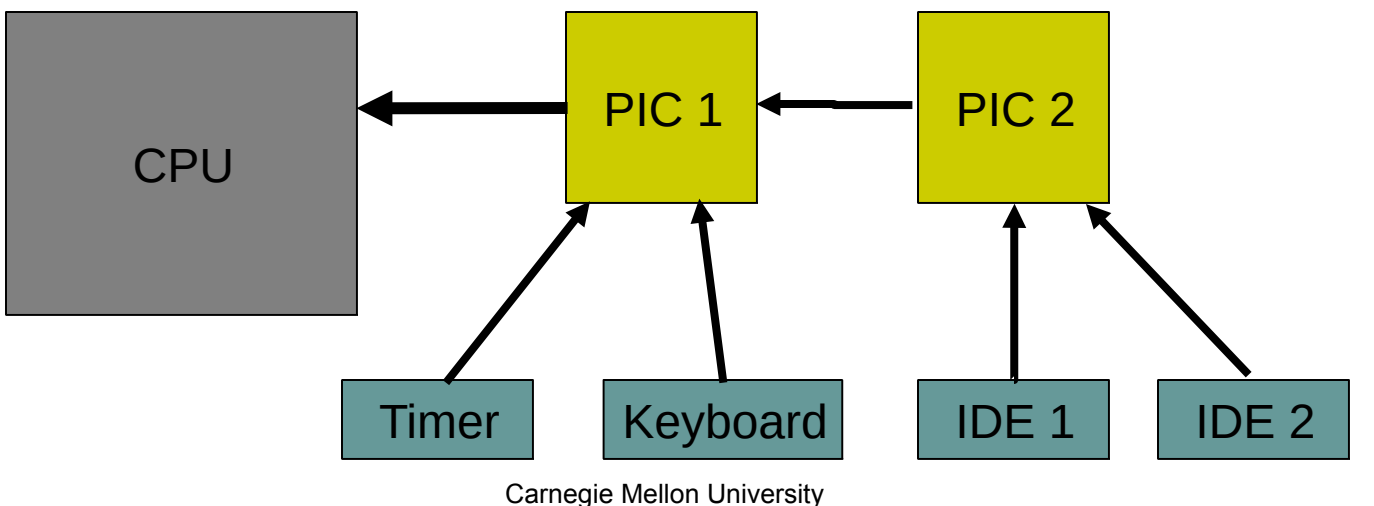

#### **Mundane Details in x86: Interrupts and the PIC**

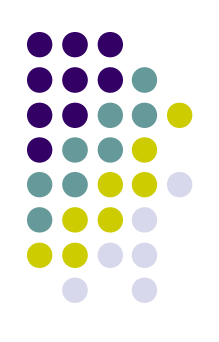

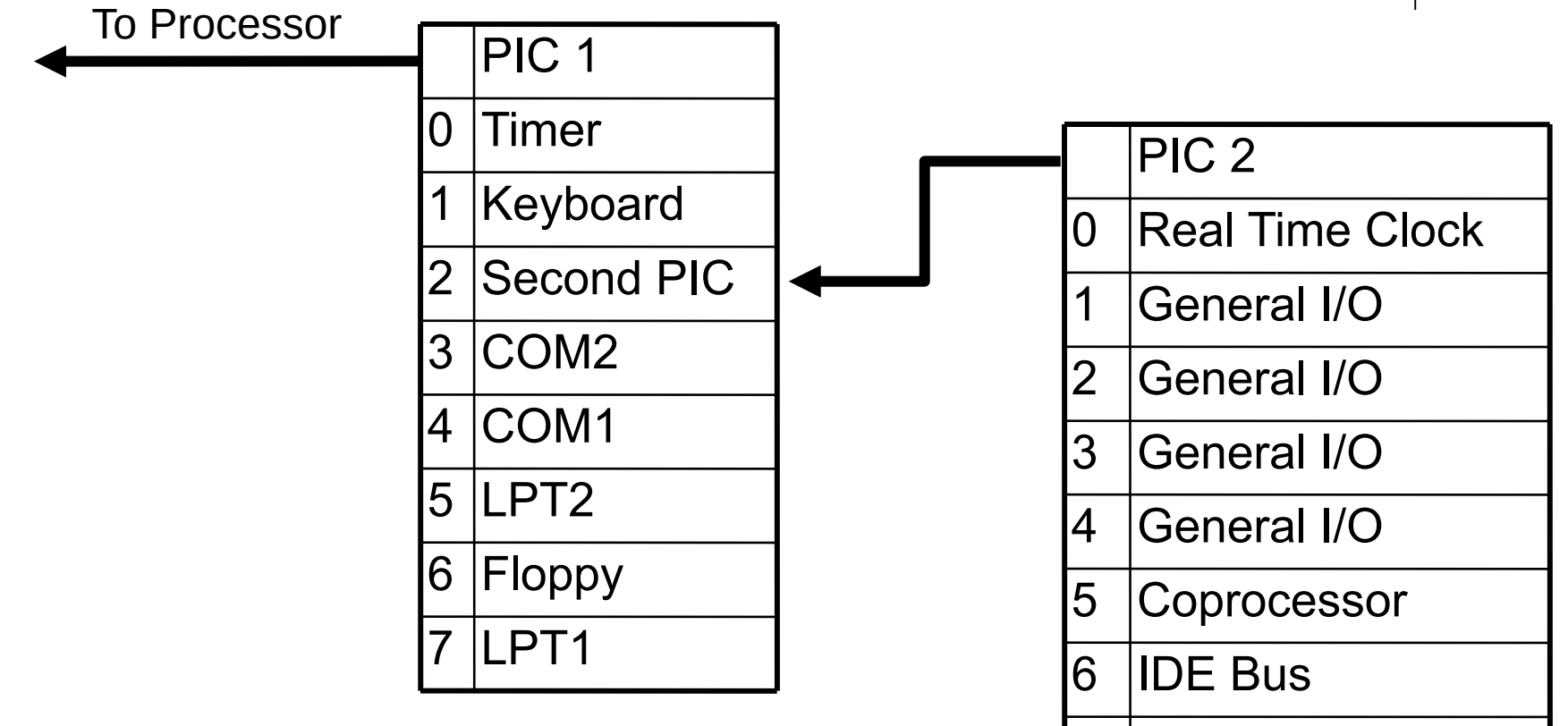

IDE Bus

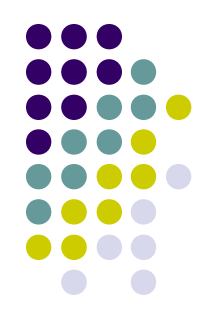

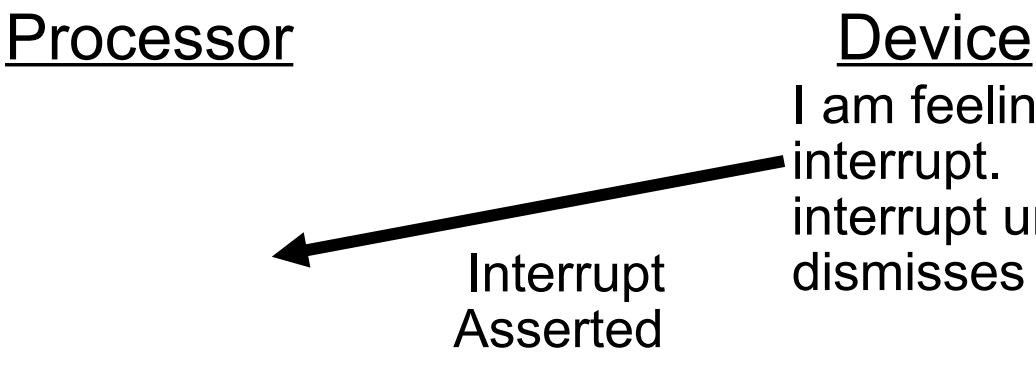

I am feeling "full". Assert interrupt. Don't de-assert interrupt until processor Interrupt dismisses this one.

time

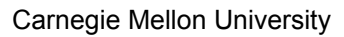

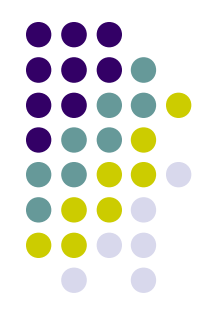

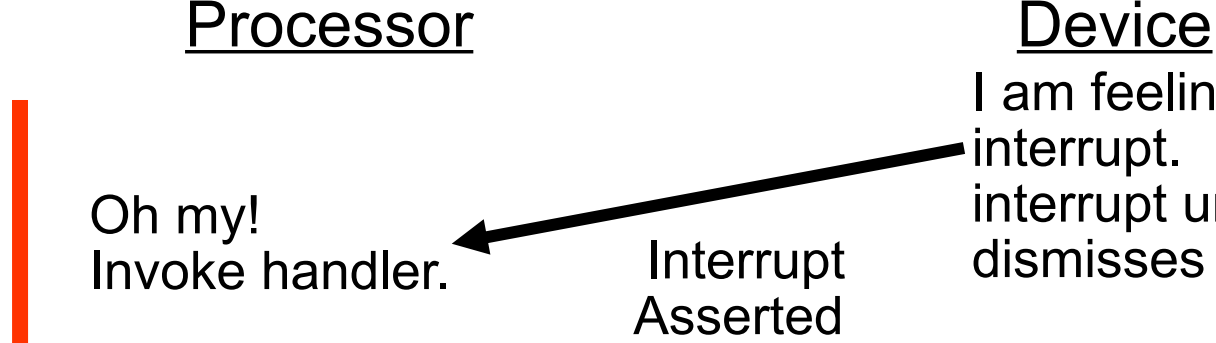

I am feeling "full". Assert interrupt. Don't de-assert interrupt until processor Interrupt dismisses this one.

time

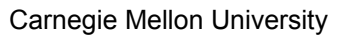

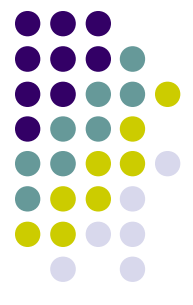

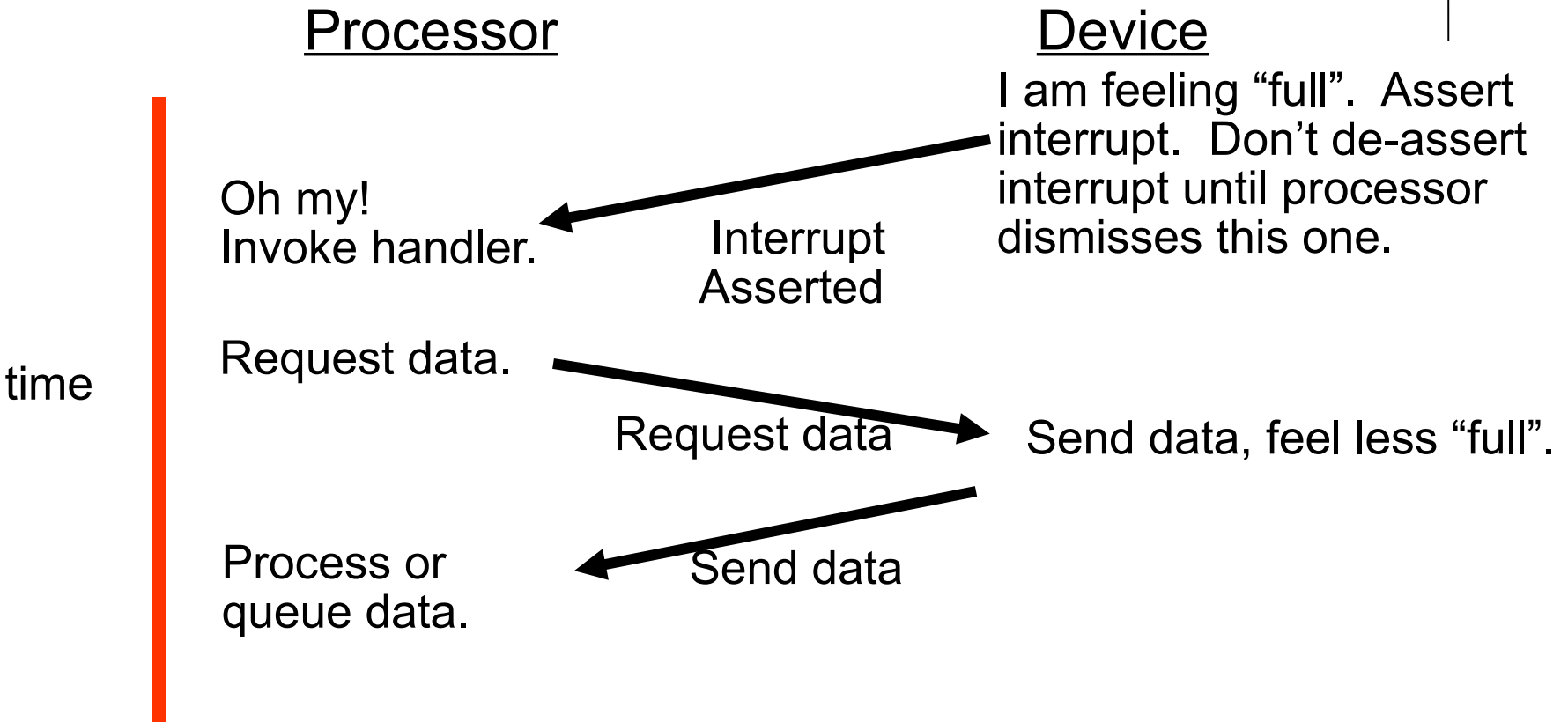

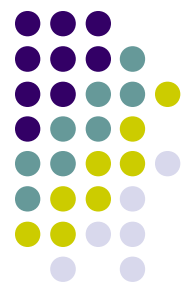

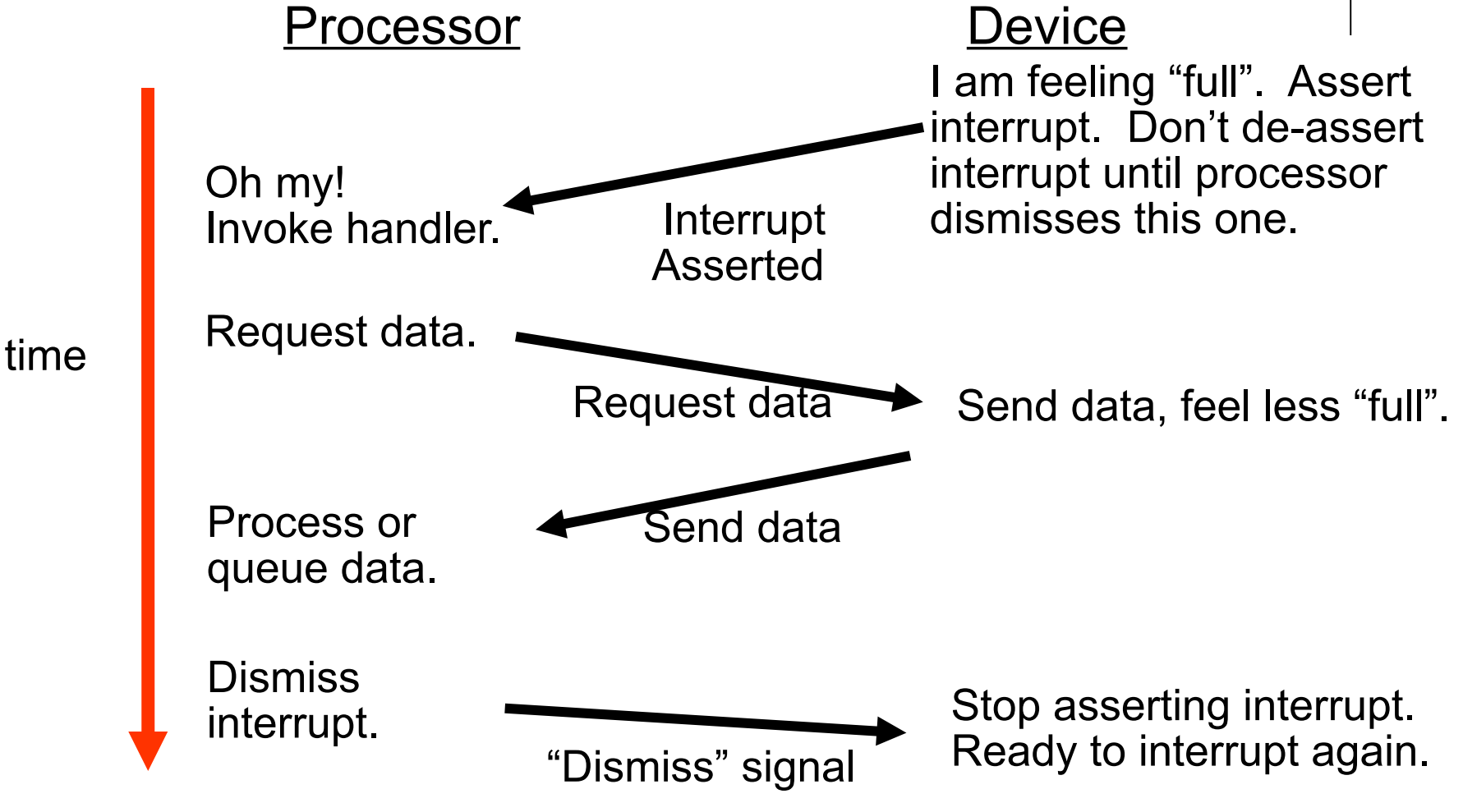

Carnegie Mellon University

# **Enabling / Disabling Interrupts**

- 
- PIC automatically defers new interrupts from a device until old one dismissed by processor.
- We also provide disable interrupts(), which "disables" interrupts from ALL devices. Think of this as deferring interrupts. They are still out there, waiting to happen.
- We provide enable\_interrupts(), which re-enables interrupts.
- Finer-grained control is also possible.

# **Interrupt Descriptor Table – IDT**

- Processor needs info on which handler to run when
- Processor reads appropriate IDT entry depending on the interrupt, exception or INT n instruction
- Logically, an IDT entry contains a function pointer and some flags

# **Interrupt Descriptor Table – IDT**

- Processor needs info on which handler to run when
- Processor reads appropriate IDT entry depending on the interrupt, exception or INT n instruction
- An entry in the **IDT** looks like this:

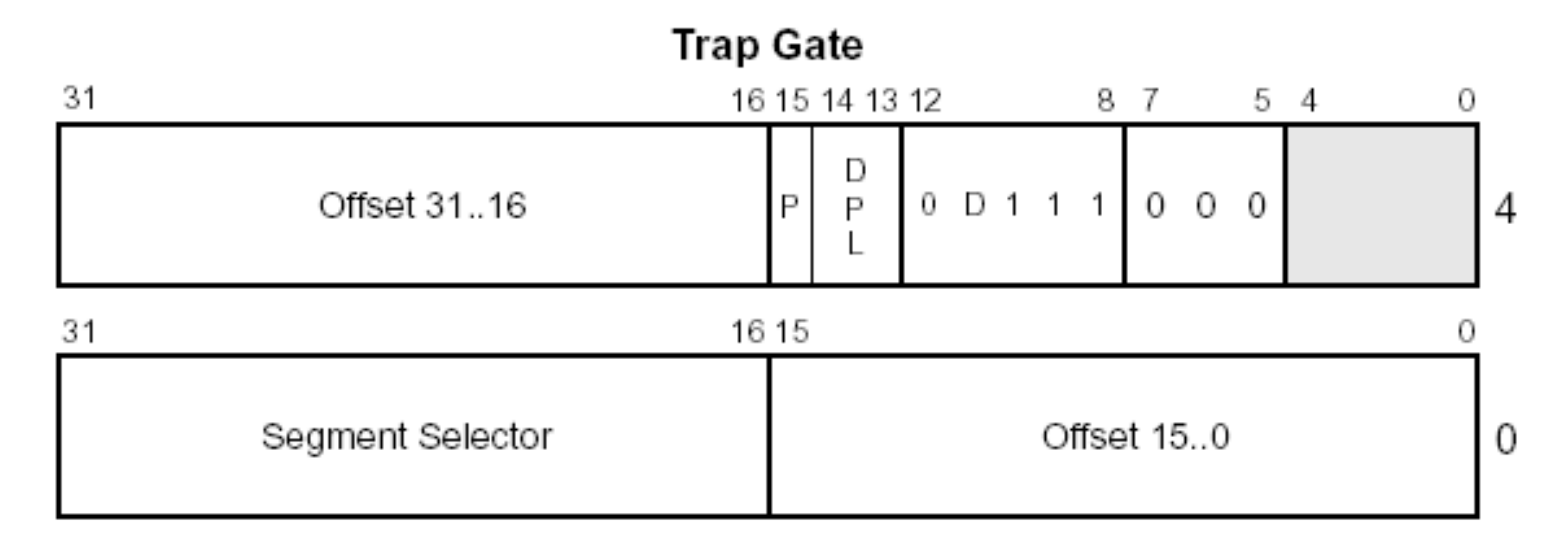

# **Interrupt Descriptor Table – IDT**

- The first 32 entries in the IDT correspond to processor exceptions. 31-255 correspond to hardware/software interrupts
- Some interesting entries:

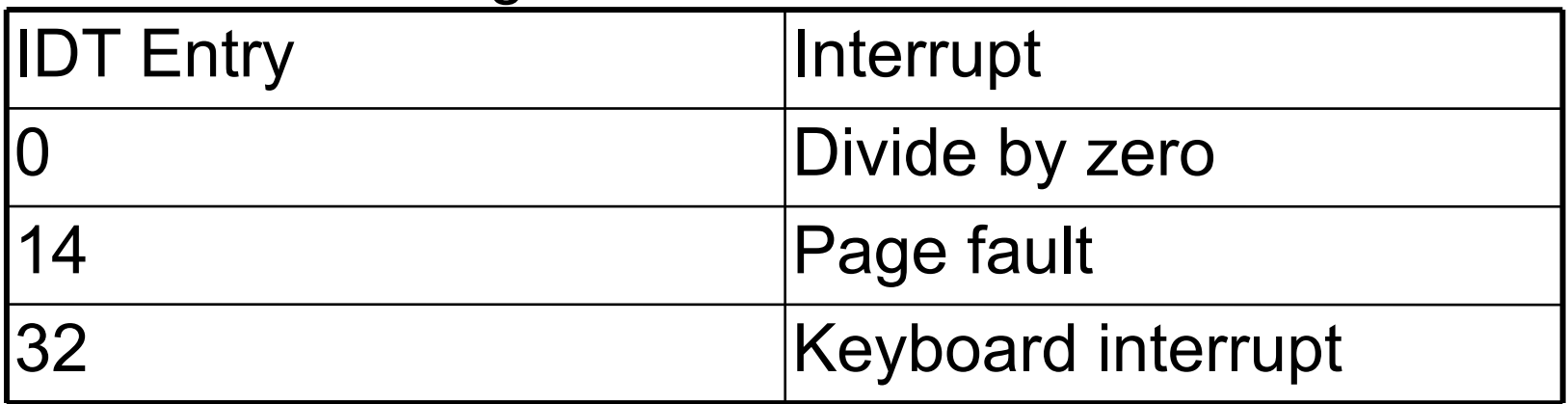

- More information in section 5.12 of intel-sys.pdf.
- Carnegie Mellon University • Note: One "IDT" table is used for faults, traps, and interrupts

## **Classifying Surprises**

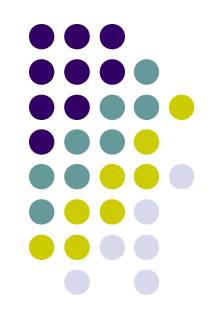

- Asynchronous or synchronous?
	- Asynchronous happens at a random time
		- Can be deferred ("blocked") until a convenient time
	- Synchronous a particular instruction is to blame
		- **Cannot** be deferred happen when instruction happens
- What happens afterward?
	- **Retry** the surprising instruction (exception)
	- **Kill** program (exception)
	- **Run** the next instruction (trap, interrupt)

#### **Mundane Details in x86: Communicating with Devices**

- I/O Ports
	- Use instructions like inb(port), outb(port,data)
	- **Are not memory!**
- Memory-Mapped I/O
	- Magic areas of memory tied to devices
- PC video hardware uses **both**
	- **Cursor is controlled by I/O ports**
	- **Characters are painted from memory**

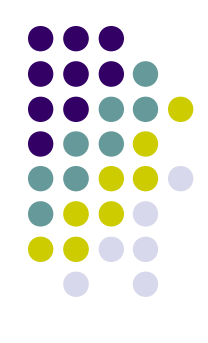

#### **x86 Device Perversity**

- Influence of ancient history
	- **IA-32 is fundamentally an 8-bit processor!**
	- **Primeval I/O devices had 8-bit ports**
- I/O devices have multiple "registers"
	- **Timer: waveform type, counter value**
	- **Screen: resolution, color depth, cursor position**
- You must get the right value in the right device register

#### **x86 Device Perversity**

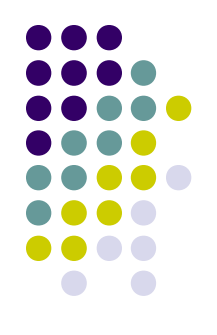

- Value/bus mismatch
	- **Counter value, cursor position are 16 bits**
	- **Primeval I/O devices still have 8-bit ports**
- Typical control flow
	- "I am about to tell you half of register 12"
	- "32"
	- "I am about to tell you the other half of register 12"
	- $"$ <sup>"</sup>

#### **x86 Device Perversity**

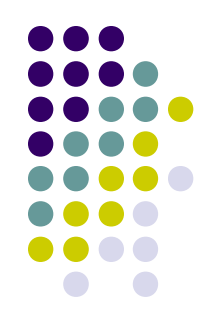

- Sample interaction
	- outb(command\_port, SELECT\_R12\_LOWER);
	- outb(data\_port, 32);
	- outb(command\_port, SELECT\_R12\_UPPER);
	- outb(data\_port, 0);
- This is not intuitive (for software people).
	- Why can't we just "\*R12 =  $0 \times 00000032$ "?
- But you can't get anywhere on P1 without understanding it.

### **Writing a Device Driver**

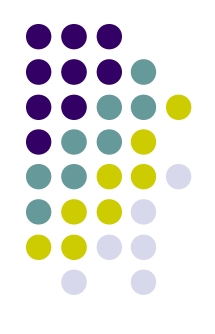

- Traditionally consist of two separate halves
	- Named "top" and "bottom" halves
	- BSD and Linux use these names "differently"
- One half is interrupt driven, executes quickly, queues work
- The other half processes queued work at a more convenient time

### **Writing a Device Driver**

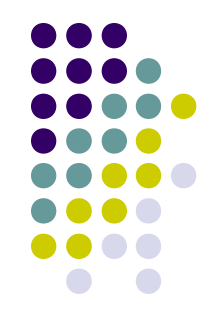

- For this project, your keyboard driver will likely have a top and bottom half
- Bottom half
	- Responds to keyboard interrupts and queues scan codes
- Top half
	- In readchar(), reads from the queue and processes scan codes into characters

# **Installing and Using Simics**

- Simics is an instruction set simulator
- Makes testing kernels much easier
- Project 1 Makefile builds floppy-disk images
- Simics boots and runs them
	- Launch simics46 in your build directory
- Your 15-410 AFS space has p1/, scratch/
- If you work in scratch/, we can read your files, and answering questions can be much faster.

#### **Installing and Using Simics: Running on Personal PC**

- SSH with X Windows forwarding to LINUX.ANDREW
	- See "15-410 Software Setup Guide"
	- Especially see "Using Virtual Andrew" if/when you are far away from Pittsburgh

#### **Installing and Using Simics: Overview of usage**

- Run simulation with r, stop with <sup>^</sup>C
- Magic instruction
	- xchg %bx, %bx (wrapper in interrupts.h)
		- This may change -- use the macros!
- Memory access breakpoints
	- break 0x2000 –x OR break (sym init\_timer)
- Symbolic debugging
	- psym foo OR print (sym foo)
- See our local Simics hints! (on Project page)

### **Simics vs. gdb**

- Similar jobs: symbolic debugging
- Random differences
	- Details of commands and syntax
- Notable differences
	- Simics knows **everything** about PC hardware all magic registers, TLB contents, interrupt masks, etc.
	- Simics is scriptable in Python

### **Project 1 Pieces**

- You will build
	- A device-driver library
		- $\Box$ "console" (screen) driver
		- keyboard driver
		- **timer driver**
	- Test code to your taste
		- For historical reasons, this will be called "game.c".
- We will provide
	- Underlying setup/utility code
	- A simple device-driver test program
	- A text-mode game!<br>
	annongle Mellon University

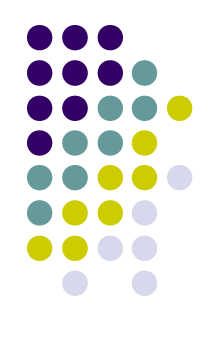

#### **Project 1 Pieces**

#### • The game we provide: "Adventure"

 $\Theta$   $\Theta$   $\Omega$   $\overline{N}$  Simics Console: afx console cmp0.con – Press shift and right button to enable mouse input Welcome to Adventure!! Would you like instructions? Somewhere nearby is Colossal Cave, where others have found fortunes in treasure and gold, though it is rumored that some who enter are never seen again. Magic is said to work in the cave. I will be uour eues and hands. Direct me with commands of 1 or 2 words. I should warn uou that I look at onlu the first five letters of each word, so uou'll  $\tilde{h}$ ave to enter "northeast" as "ne" to distinguish it from "north". (Should you get stuck, type "help" for some general hints. For information on how to end your adventure, etc., type "info".) This program was originally developed by Will Crowther. Most of the features of the current program were added by Don Woods. Address complaints about the UNIX version to Jim Gillogly (jim@rand.org). Questions about the 15-410 version should go to staff-410@cs.cmu.edu. You are standing at the end of a road before a small brick building. Around you is a forest. A small stream flows out of the building and down a gully. 13.75s> info

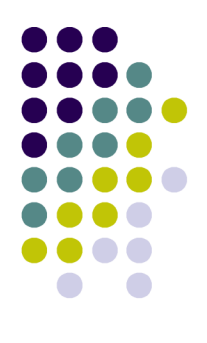

#### **Project 1 Pieces**

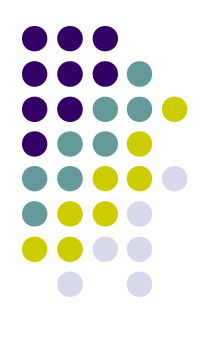

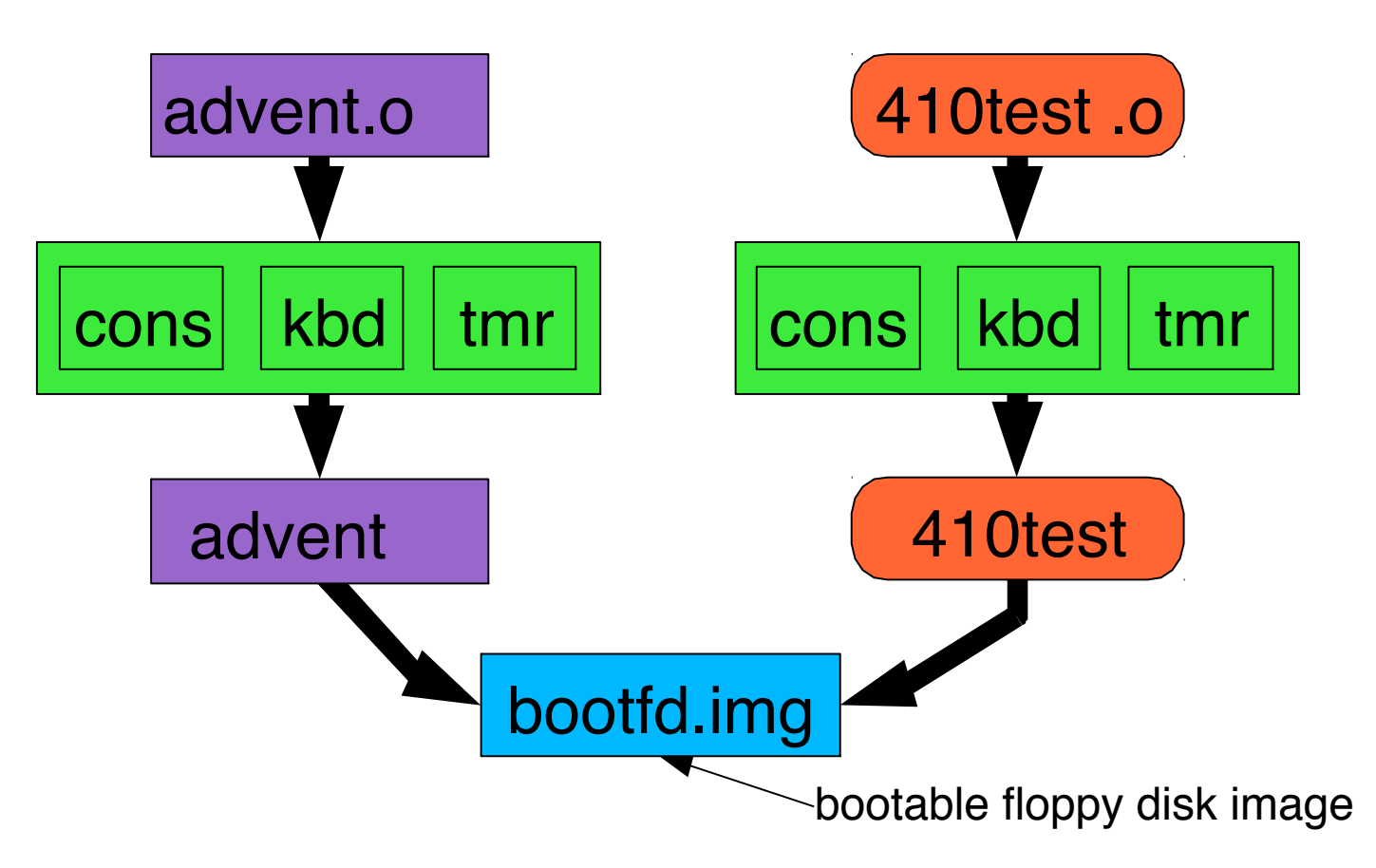

Carnegie Mellon University

### **Summary**

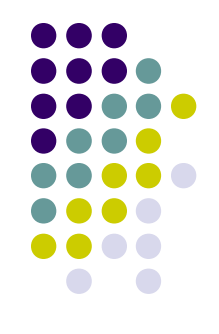

- Project 1 runs on **bare hardware**
	- Not a machine-invisible language like ML or Java
	- Not a machine-portable language like C
	- Budget time for understanding this environment
- Project 1 runs on **simulated** bare hardware
	- You probably need more than printf() for debugging
	- Simics is not (exactly) gdb
	- Invest time to learn more than bare minimum

### **Summary**

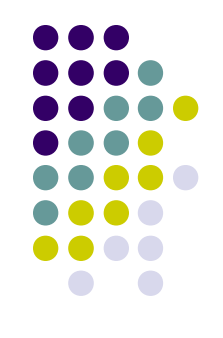

- Project 1 runs on bare **PC** hardware
	- As hardware goes, it's pretty irrational
	- **Almost nothing** works "how you would expect"
	- Those pesky bit-field diagrams do matter
	- Getting started is tough, so please don't delay.
- This isn't throwaway code
	- We will read it
	- You will use it for Project 3
	- So spend extra time to make it really great code!